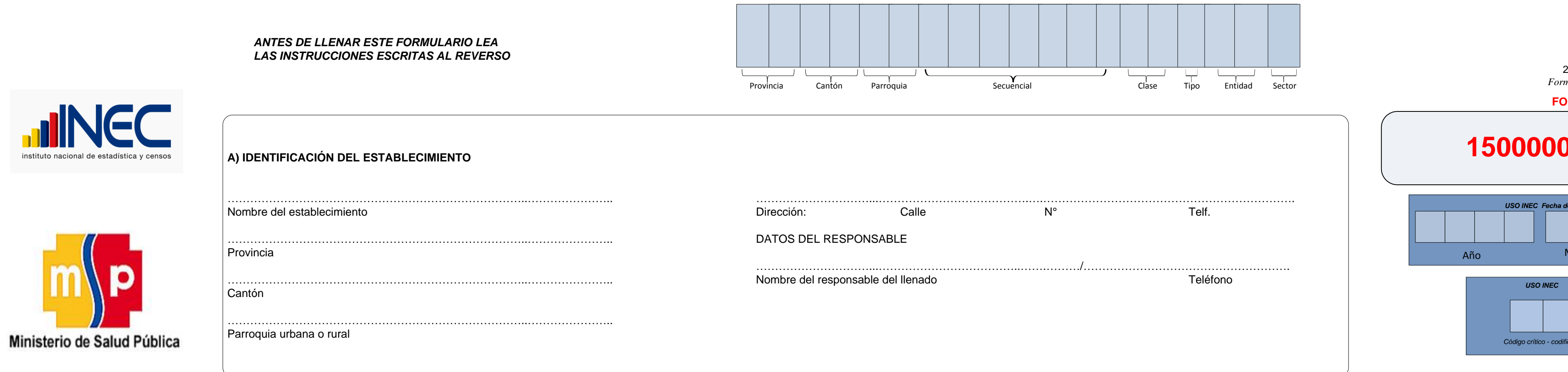

n)

п

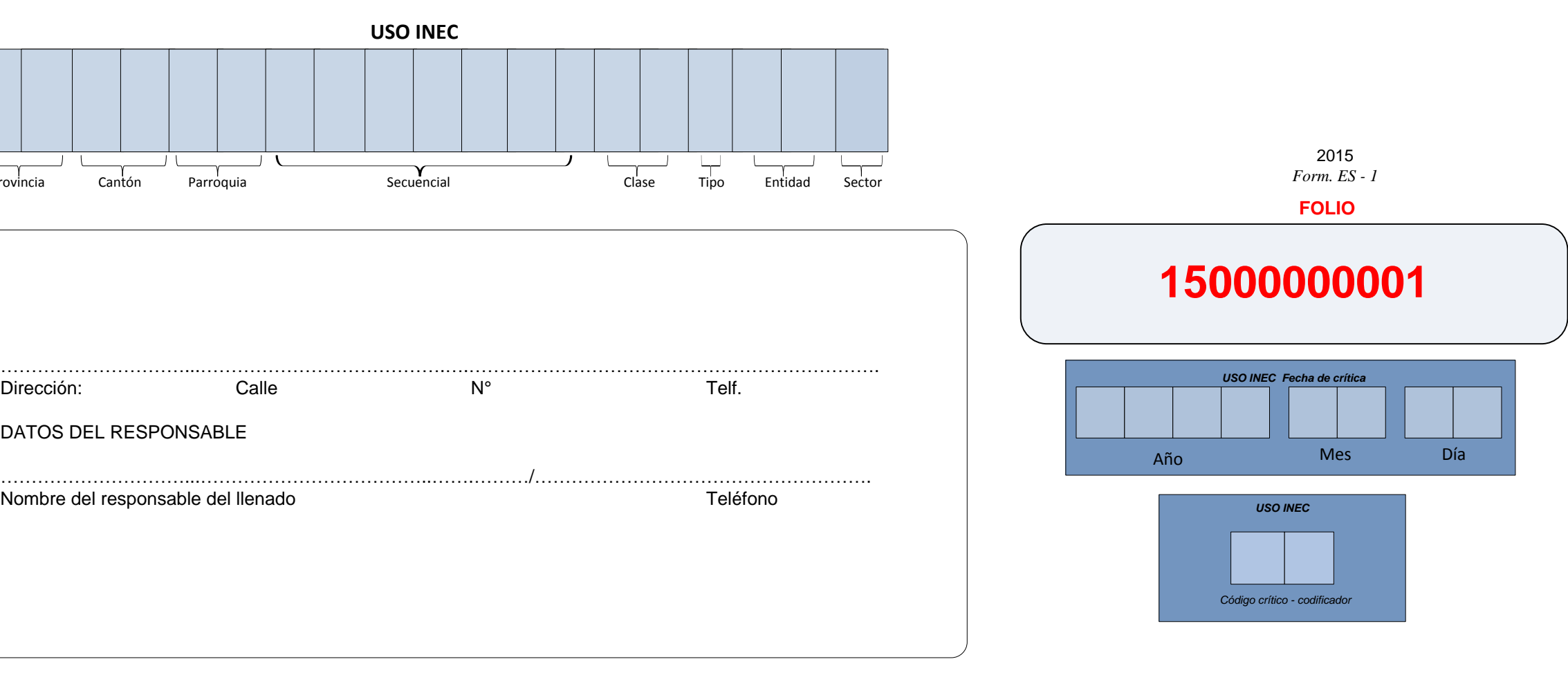

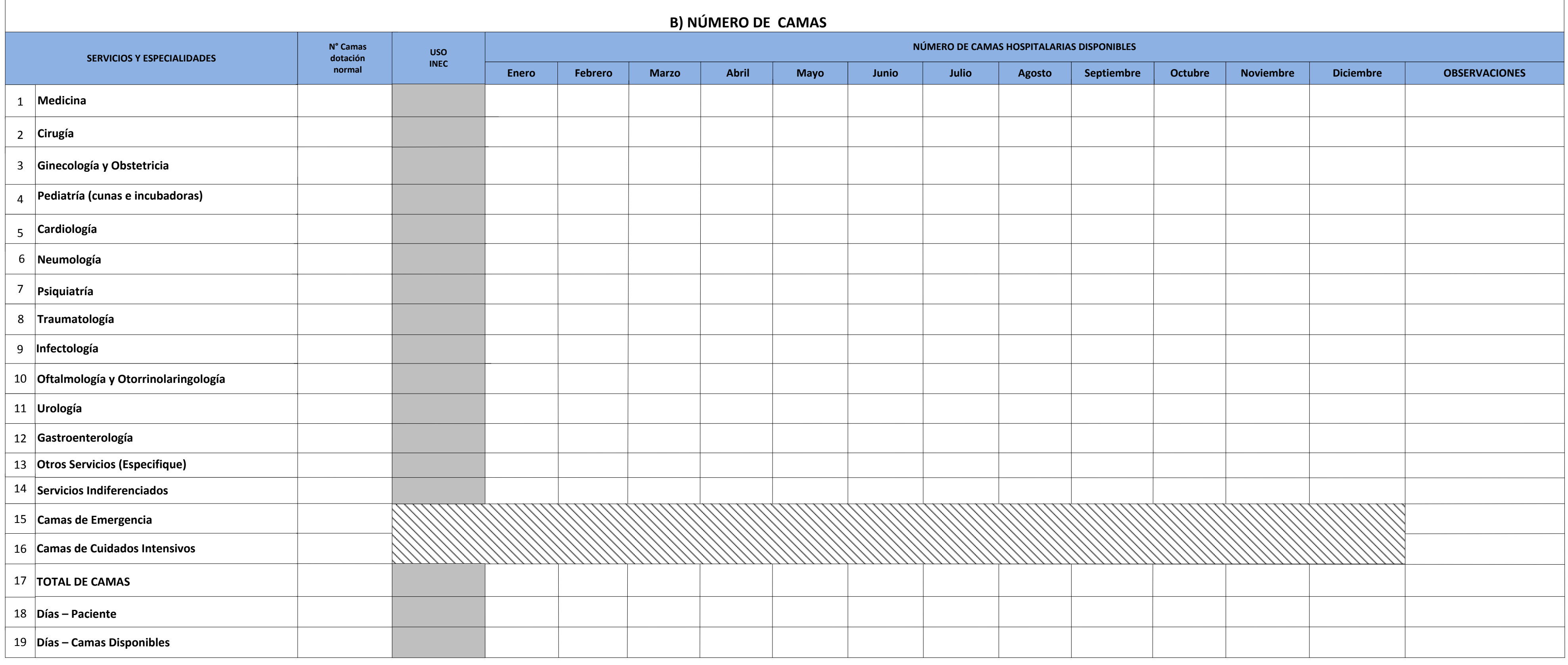

## **INSTRUCCIONES PARA EL LLENADO DEL FORMULARIO DE CAMAS HOSPITALARIAS**

El presente formulario tiene por objeto conocer la dotación normal de camas, las camas disponibles y las variaciones que se hayan producido mensualmente en los establecimientos de salud con INTERNACIÓN HOSPITALARIA; esta i importancia para el cálculo de indicadores de salud.

El Formulario se llenará de la siguiente manera:

Código crítico – codificador.- No llene estos casilleros, son de uso exclusivo del INEC.

A) IDENTIFICACIÓN DEL ESTABLECIMIENTO DE SALUD.- Escriba a máquina o con letra clara y legible el nombre del establecimiento hospitalario, la provincia, el cantón y la parroquia urbana o rural, la dirección, donde está ubi donde constara el nombre de la calle / número) y el teléfono del mismo.

DATOS DEL RESPONSABLE.- Escriba el nombre y teléfono del responsable del llenado del Formulario.

B) NÚMERO DE CAMAS: Tome en consideración las siguientes definiciones:

CAMA HOSPITALARIA: Es aquella instalada para el uso regular de los pacientes hospitalizados. Una cama de hospital implica recursos de personal, espacio, equipos y material para la atención del paciente. Se incluye entre la tamaño normal para adultos, las camas de tamaño reducido con o sin baranda para niños y las cunas para recién nacido.

No se cuentan como camas hospitalarias las cunas de recién nacidos sanos en el hospital, las cunas de lactantes sanos que acompañan a la madre durante el periodo de internación de ésta; tampoco se cuentan como camas del ho ubicadas en los servicios generales de diagnóstico y tratamiento, utilizadas para pacientes que se retiran después de haber recibido atención por ejemplo: las de metabolismo basal, rayos X, etc., las ocupadas por pacientes esperan ser internados, las camas para médicos y otro personal de establecimiento, ni las que están en depósito.

Nº DE CAMAS DE DOTACIÓN NORMAL.- Es el número de camas asignadas al establecimiento por la autoridad competente y que funcionan regularmente para la intervención de pacientes en periodos de actividad normal.

NÚMERO DE CAMAS HOSPITALARIAS DISPONIBLES.- Es la cama realmente instalada en el centro hospitalario, en condiciones de uso para la atención de pacientes hospitalizados independientemente de que estén o no ocupadas. Se deb mensuales por las camas que se agregan por demandas estacionales, por emergencia, etc.; y las que se retiran por reparación, desinfección, pintura del local, clausura temporal del servicio, etc.

CAMAS DE EMERGENCIA.- Son recursos hospitalarios que sirven para la atención primaria de ocurrencia de accidente, catástrofe, o patología que sobreviene de manera imprevista o violenta. Se debe registrar solamente en la co normal.

CAMAS DE CUIDADOS INTENSIVOS - Son recursos hospitalarios para vigilancia y monitoreo continuo y especializado de pacientes en estado grave o terminal. Se debe registrar solamente en la columna de "Camas de dotación normal

Nº DE CAMAS DE DOTACIÓN NORMAL - Anote el número de camas de dotación normal por cada uno de los servicios y especialidades con que cuenta el establecimiento. Cuando no haya una distribución por servicios, anote el número casillero de "SERVICIOS INDIFERENCIADOS". La dotación normal de camas no estarán afectadas por fluctuaciones temporales de las camas que se agregan o se clausuran por cortos períodos de tiempo.

NÚMERO DE CAMAS HOSPITALARIAS DISPONIBLES.- Debe anotarse el número de camas que se encuentran disponibles (camas ocupadas + camas desocupadas) y que han permanecido instaladas y listas en cada servicio y/o especialidad, e numeral 1 al 14 ejemplo: Cardiología, Cirugía, Pediatría, etc., en cada uno de los meses del año. Se debe tomar en cuenta las variaciones que puedan producirse en cada mes. Si a más de las especialidades anotados en el for Oncología, Medicina Física, Unidad de Quemados, Neuro-Cirugía, etc., anote estas camas en las líneas correspondientes a OTROS SERVICIOS (línea 13).

Las incubadoras y cunas para los NIÑOS RECIÉN NACIDOS ENFERMOS, se considera como camas hospitalarias y deben sumarse a la especialidad de Pediatría.

En los hospitales y clínicas donde no haya clasificación por Servicios/Especialidad, se anotará el número de camas disponibles en la línea correspondiente a SERVICIOS INDIFERENCIADOS.

DÍA PACIENTE.- Es la unidad de medida de alojamiento y atenciones prestadas a un paciente hospitalizado, en un período comprendido entre las 0 y las 24 horas del día de hospitalización. En el caso de pacientes que ingresan como un día-paciente. En el presente formulario anote mensualmente la suma del número diario de días pacientes correspondiente a cada mes. El cálculo de días-paciente se deberá hacer en base del censo diario.

DÍAS - CAMAS DISPONIBLES.- Es el período comprendido entre las 0 y las 24 horas de un día, durante el cual una cama disponible se mantiene a disposición para el uso de pacientes hospitalizados. Anote en el mes correspondie disponibles, el mismo que se obtiene del censo diario. En los establecimientos donde no lleven este registro, obtenga los días-camas disponibles, multiplicando el número de camas que estuvieron disponibles en cada mes, por anote el resultado en la columna respectiva. Ejemplo, Si en el mes de enero, el establecimiento contó con 30 camas disponibles, los días de camas disponibles de este mes serán 30 x 31 días del mes.

Nota.- El estadístico o persona responsable deberá llenar este Formulario por duplicado y revisará el Director del establecimiento. EL ORIGINAL se enviará a las Oficinas Provinciales y/o Direcciones Regionales del Institut jurisdicción, en un plazo no mayor de 15 días a partir del 1º de enero del año siguiente al de la investigación.